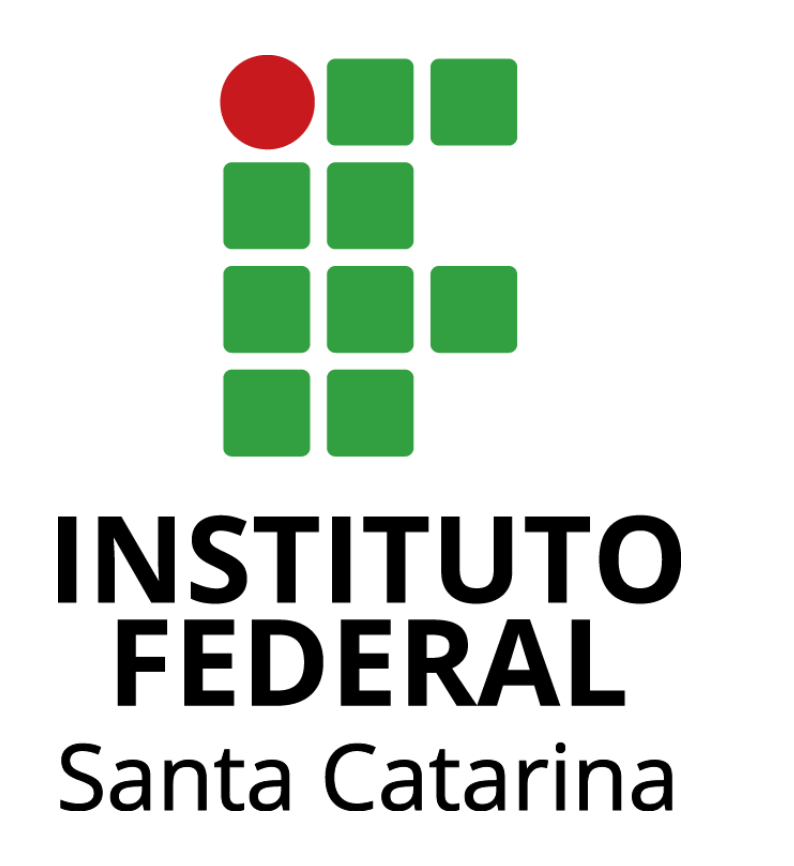

Como comprovar a veracidade de seu certificado ou declaração parcial do Enem/Encceja

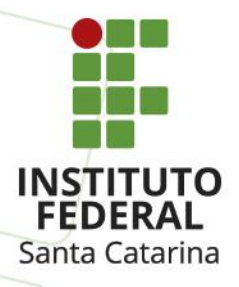

# **Certificad o**

1 - Identifique no verso do Certificado o número do Código de autenticação e data da emissão do documento

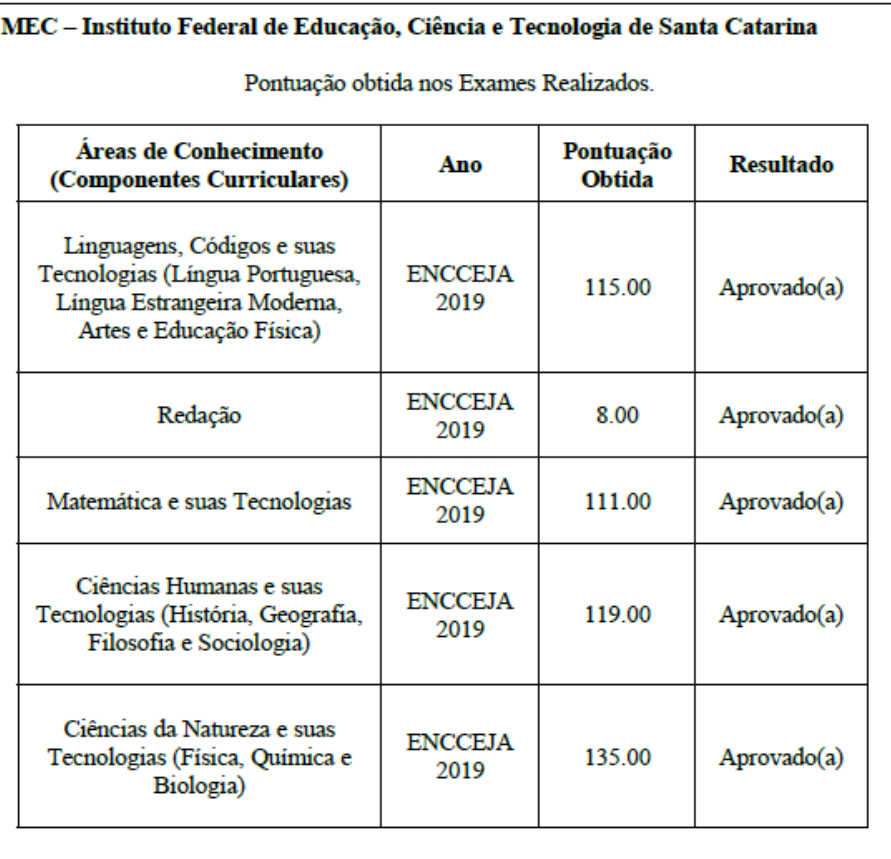

ORIGEM DA NOTA CONFORME ANO DA PROVA ENCCEJA NACIONAL 2019 EDITAL Nº 32, DE 7 DE MAIO DE 2019 ENCCEJA NACIONAL 2018 EDITAL Nº 15 DE 13 DE MARCO DE 2018 ENCCEJA NACIONAL 2017 EDITAL Nº 43 DE 24 DE JULHO DE 2017 ENEM 2016 EDITAL N° 10, DE 14 DE ABRIL DE 2016 ENEM 2015 EDITAL No 6, DE 15 DE MAIO DE 2015 ENEM 2014 EDITAL N° 12, DE 8DE MAIODE 2014 ENEM 2013 EDITAL Nº 01, DE 08 DE MAIO DE 2013 ENEM 2012 EDITAL Nº 3, DE 24 DE MAIO DE 2012 ENEM 2011 EDITALN'7, DE 18 DE MAIODE 2011 ENEM 2010 EDITAL N° 01, DE 18, DE JUNHO DE 2010 ENEM 2009 PORTARIA No-109, DE 27 DE MAIO DE 2009

# MEC - Instituto Federal de Educação, Ciência e Tecnologia de Santa Catarina Certificado expedido sob o número 58, Livro nº 1, às folhas nº 58 A validade deste documento poderá ser confirmada pela internet, informando o código de emissão do certificado, no seguinte endereço: https://encceja.ifsc.edu.br/comum/ Código de autenticação: abc022<br>Tipo de documento: Certificado Inep Data da emissão: 30/04/2021

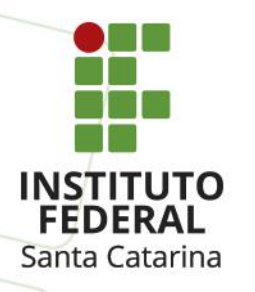

### **Declaração parcial**

1- Identifique no final da página da Declaração Parcial o número do Código de autenticação e data da emissão do documento

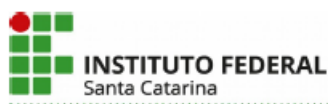

Ministório da Educação Secretaria de Educação Profissional e Tecnológica **INSTITUTO FEDERAL DE SANTA CATARINA** 

CRIADO PELA LEI 11892. DE 29/12/2008. PUBLICADA NO DOU EM 30/12/2008

#### DECLARAÇÃO PARCIAL DE PROFICIÊNCIA ENCCEJA

O Instituto Federal de Educação, Ciência e Tecnologia de Santa Catarina, tendo em vista o disposto nos artigos 37 e 38 § 1°. II, da Lei nº 9.394, de 20 de dezembro de 1996, na Portaria MEC nº 3.415, de 21 de outubro de 2004, na Portaria INEP nº 147, de 04 de setembro de 2008 e considerando os resultados obtidos em 2019 do Exame Nacional para Certificação de Competências de Jovens e Adultos -ENCCEJA, bem como o cumprimento dos demais requisitos legais, DECLARA para os devidos fins que Maria da Silva Santos, inscrito(a) no Cadastro de Pessoas Física do Ministério da Fazenda - CPF/ MF sob o nº111.222.333-44, atingiu a pontuação mínima necessária na(s) seguinte(s) área(s) de conhecimento do Ensino Médio:

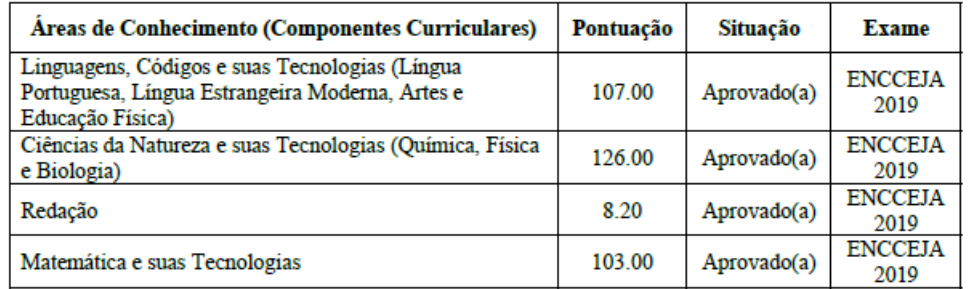

Florianópolis, 25 de fevereiro de 2021.

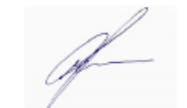

Prof. André Dala Possa **Reitor Pro Tempore** Portaria MEC nº 456, de 30/04/2020 Publicado no DOU em 04/05/2020

A validade deste documento poderá ser confirmada pela internet, informando o código de emissão do certificado, no seguinte endereço: documento/

Código de autenticação: abc0222 Tipo de documento: Certificado Inep Data da emissão: 25/02/2021

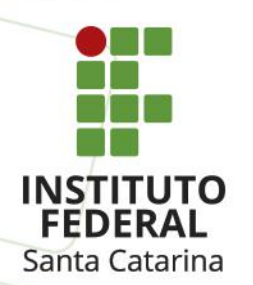

## 2 - Acesse https://encceja.ifsc.edu.br/ e clique em Autenticar Certificado/Declaração

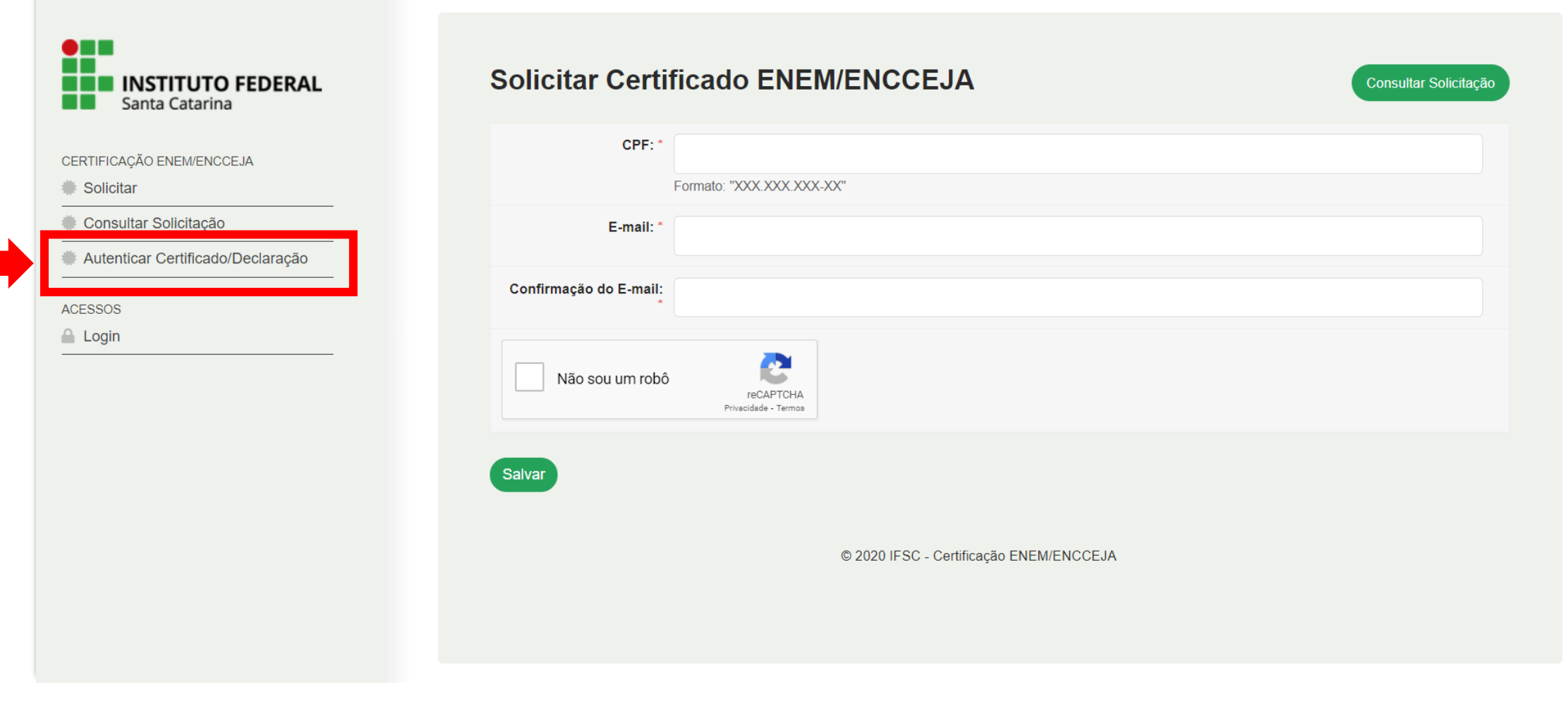

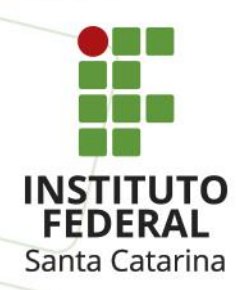

3 - Na opção Tipo de Documento escolha o item Certificado Inep.

4 - Preencha as opções Data de Emissão e Código Verificador de acordo com os dados constantes no seu Certificado ou Declaração.

5 - Clique em Não sou um robô e em seguida em Enviar.

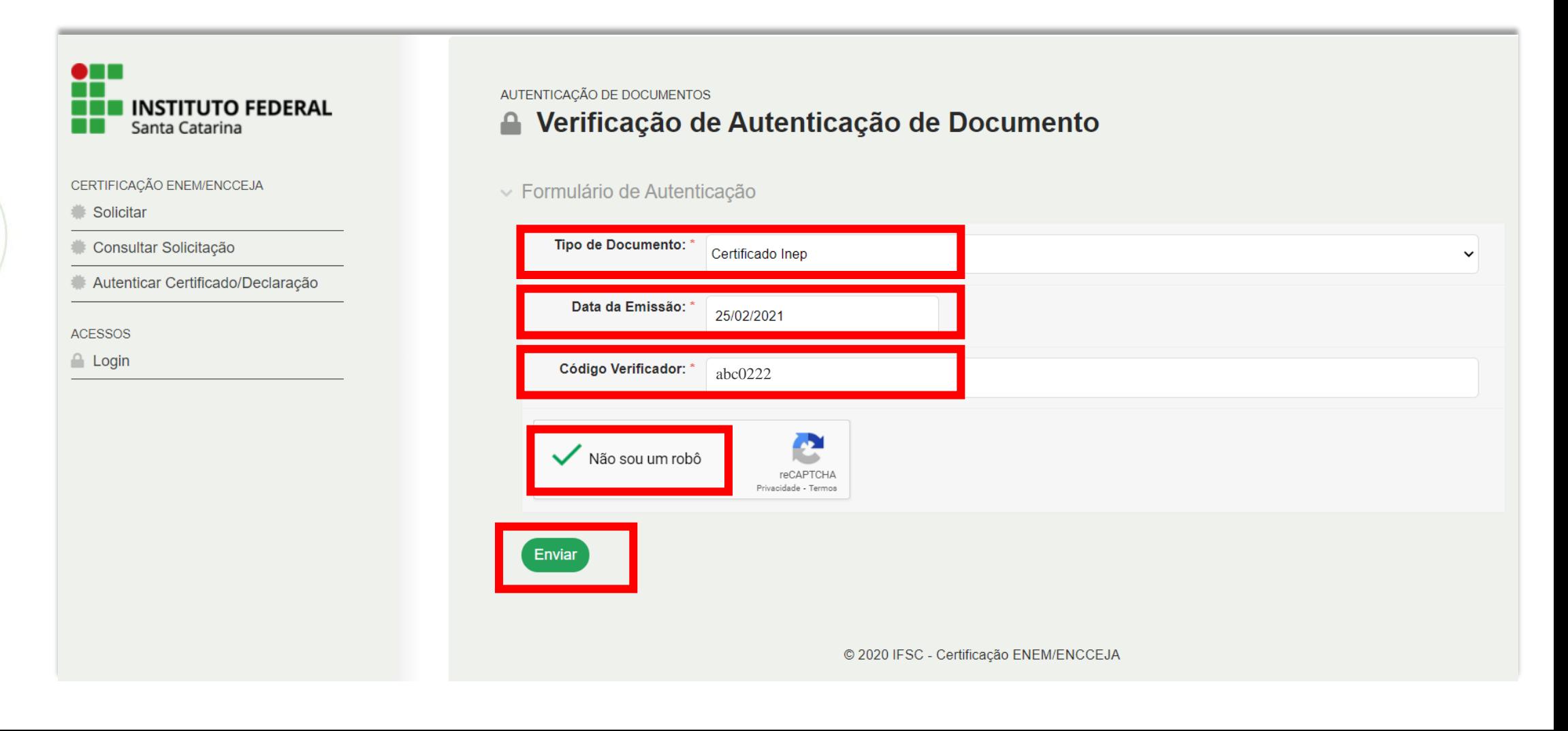

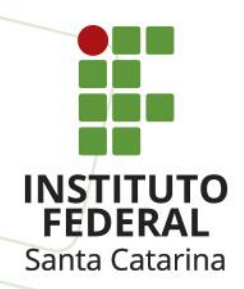

6 - Pronto! O Certificado ou a Declaração Parcial está autenticado. Clique na opção: Visualize o arquivo e o site irá abrir uma cópia do seu certificado original.

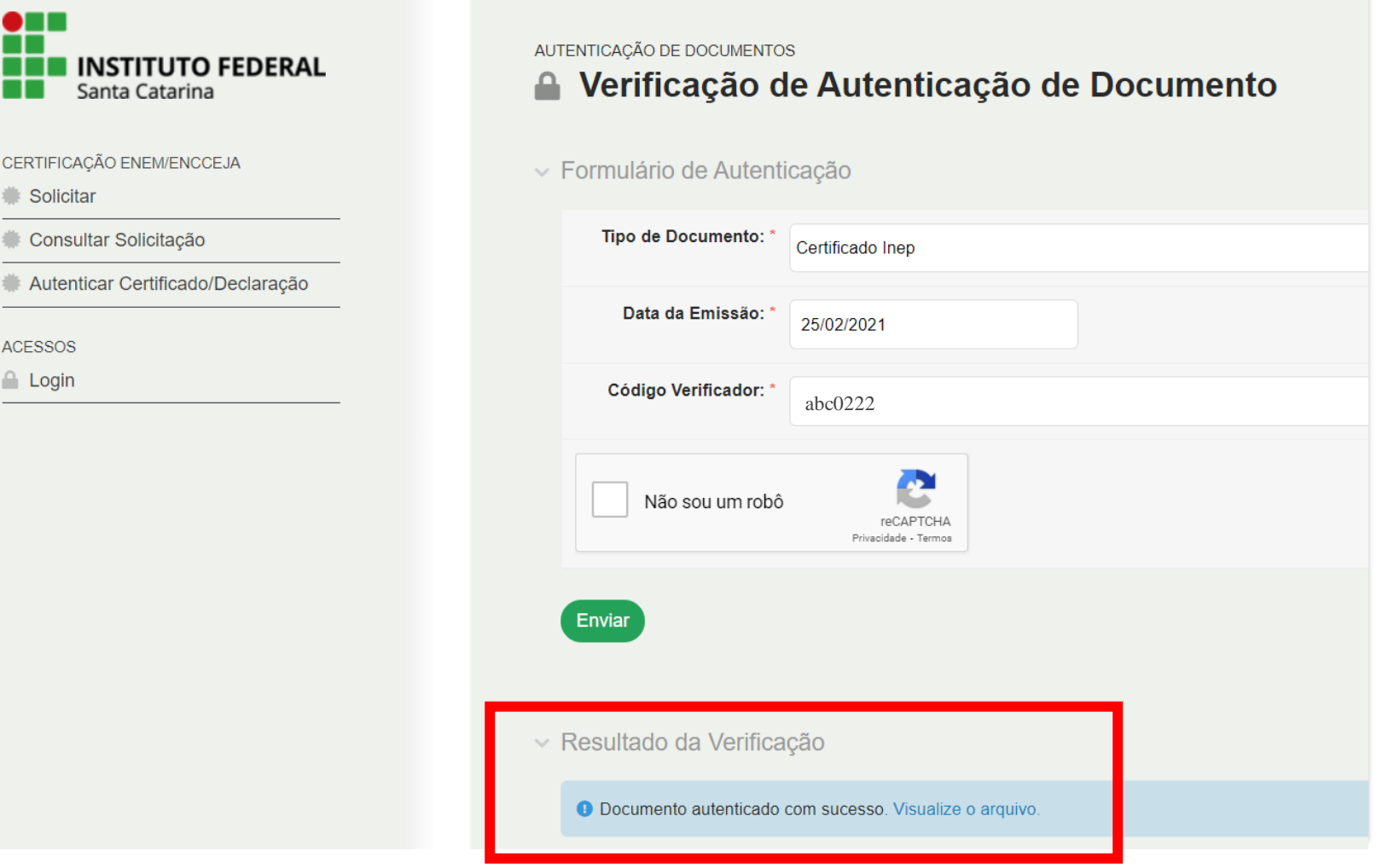

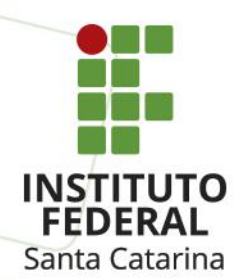

#### 7 - Esta é a imagem gerada após a autenticação para comprovar que seu documento é legítimo.

Logotipo do IFSC

Instituto Federal de Santa Catarina (48) 3877-9000 Rua 14 de Julho, 150, CEP 88075010, Florianópolis (SC)

CNPJ: 11.402.887/0001-60 - Código INEP:

#### FOLHA DE REGISTRO DE EMISSÃO DE CERTIFICADO ENEM/ **ENCCEJA**

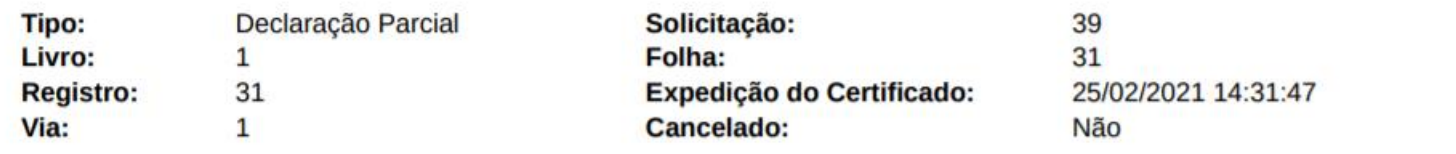

#### **DADOS DA INSCRIÇÃO NO ENEM/ENCCEJA**

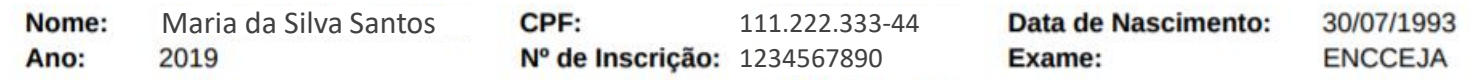

#### RESULTADO DA AVALIAÇÃO

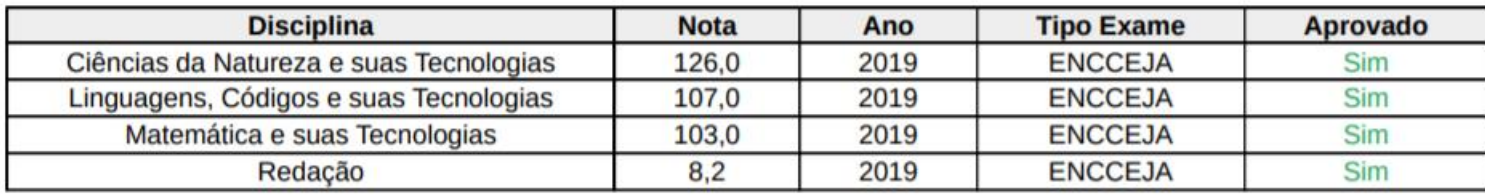

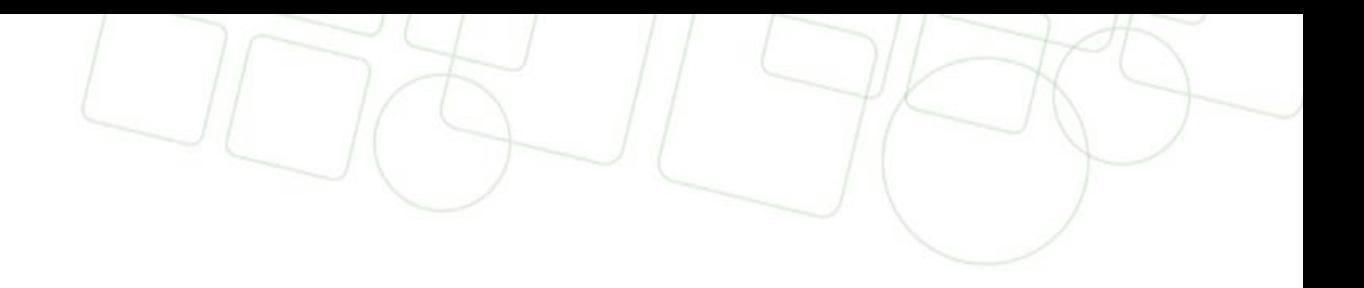

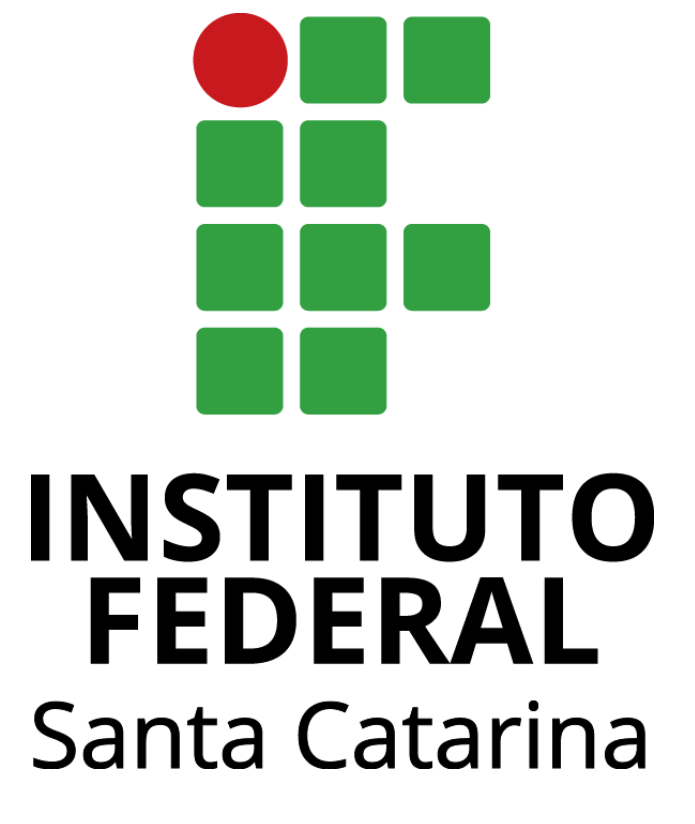

# www.ifsc.edu.br